## Internet and Computing Core Certification

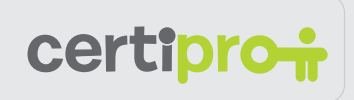

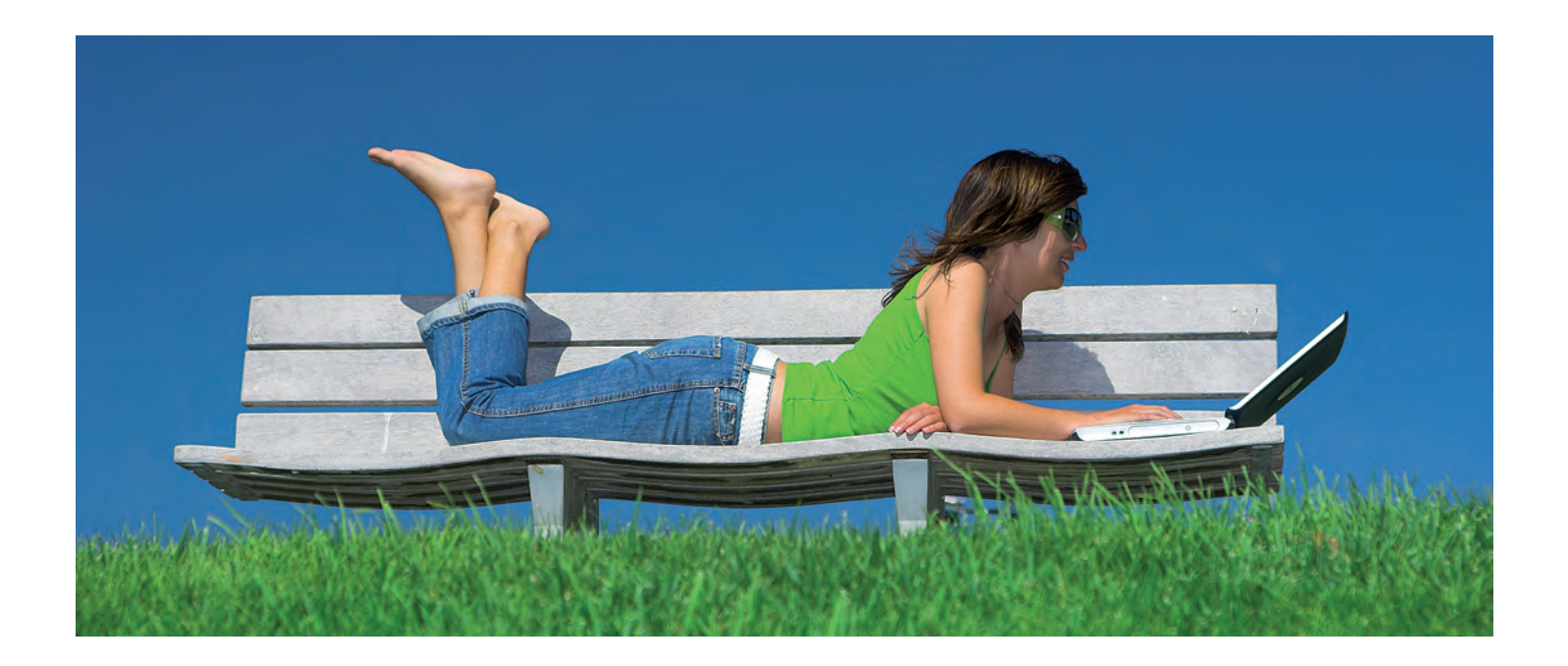

Se preconizează că până în anul 2016 cererea pentru profesionişti în domeniul calculatoarelor şi al bazelor de date va creşte mult mai rapid decât cea pentru toate celelalte ocupații (37%). Această cerere se datorează măririi volumului de lucru în reţea cu informaţiile, precum și extinderii mediilor client-server şi creşterii necesarului de specialişti în calculatoare care să îşi folosească cunoştinţele şi competenţele în vederea rezolvării unor probleme.

Sursa: Biroul privind Statistica Muncii

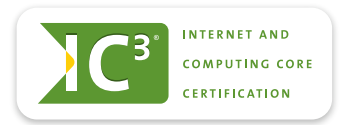

### Bazele Utilizării Calculatorului

Certificarea IC<sup>3</sup> Global Standard 4 este formată din trei examinări distincte:

- Bazele Utilizării Calculatorului
- Aplicatii Cheie
- Activităţi Online

Examenul Bazele Utilizării Calculatorului include întelegerea fundamentală a hardware-ului şi software-ului calculatoarelor, a sistemelor de operare şi perifericelor şi modul de depanare, pentru a vă sprijini să obţineţi maximum de valoare şi impact din tehnologia calculatoarelor.

## **OBIECTIVE**

#### Hardware-ul calculatoarelor, periferice şi depanare

Pentru a obține maximum de valoare din tehnologia calculatoarelor, este necesar să aflaţi că tehnologia există, modul acesteia de funcţionare şi ce componente intră în structura sa. Această secţiune se ocupă cu diferite tipuri de calculatoare existente astăzi, cu componentele şi perifericele acestora, incluzând dispozitive de intrare-ieşire, ca de exemplu imprimante, camere de luat vederi, scanere şi controlere pentru jocuri. De asemenea, veţi învăţa modul în care să întreţineţi echipamentele calculatoarelor, să protejați hardware-ul împotriva furturilor și distrugerilor şi să soluţionaţi probleme obişnuite legate de hardware.

- Identificarea tipurilor de calculatoare, a modului în care acestea procesează informația și a scopului și funcțiilor diferitelor componente hardware
- Identificarea modului de întreţinere a echipamentelor pentru calculatoare şi soluționarea problemelor obișnuite privind hardware-ul calculatoarelor.

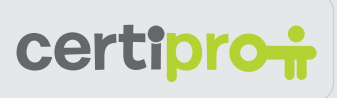

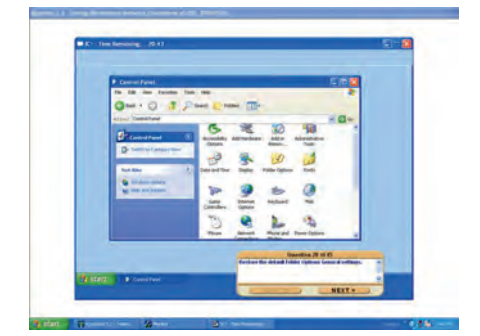

Model de exercițiu: Reveniți la setările inițiale pentru directoare.

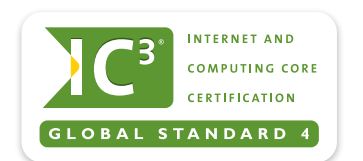

Aflaţi mai multe despre certificarea IC<sup>3</sup>. Vizitați: www.certipro.ro sau sunați la +40 256 498 172.

# **CERTIPORT**

#### Software-ul calculatoarelor

Software-ul transformă un calculator într-un instrument puternic de creare, găsire, organizare și comunicare a informațiilor. Această secțiune explică modul în care software-ul şi hardware-ul funcţionează împreună pentru a executa sarcini de calcul şi modul în care este dezvoltat şi actualizat software-ul. Veți identifica diferite tipuri de software și veți studia conceptele fundamentale legate de aplicații curente, ca de exemplu prelucrarea textelor, foi de calcul, software pentru prezentări, baze de date, programe grafice şi multimedia, precum și numeroase alte programe asemănătoare.

- Identificarea modului în care software-ul și hardware-ul funcționează împreună pentru a executa sarcini de calcul şi modul în care este dezvoltat şi actualizat software-ul
- Identificarea diferitelor tipuri de aplicații software și a conceptelor generale privind categoriile software-ului aplicatiilor.

#### Folosirea unui sistem de operare

Sistemul de operare al unui sistem computerizat comandă fluxul de informații și gestionează și coordonează activitățile acestuia. În această secţiune, veţi studia ce este un sistem de operare, cum funcționează acesta și cum să îl gestionați. Veți învăța cum să manipulați ferestre, dosare, fișiere și comenzile rapide; cum să instalați, să dezinstalați și să rulați aplicații și cum să rezolvați cele mai obişnuite probleme. De asemenea, este inclusă şi o discuţie privind cele mai de succes sisteme de operare (de ex. Windows, Macintosh OS, Linux etc.) și performanțele acestora.

- Identificarea a ceea ce reprezintă un sistem de operare şi a modului de functionare și de rezolvare a celor mai obișnuite probleme legate de sistemele de operare
- Folosirea unui sistem de operare pentru a utiliza suprafata de lucru a calculatorului, fişierele şi discurile
- Identificarea modului de schimbare a setărilor sistemului, de instalare si de dezinstalare a software-ului.